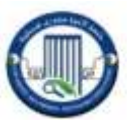

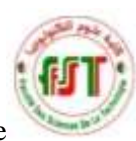

République Algérienne Démocratique et Populaire Ministère de l'Enseignement Supérieur et de la Recherche Scientifique

> Université Frères Mentouri–Constantine 1 Faculté des Sciences de la Technologie Département d'Electrotechnique

# Travaux Pratiques

Master 1 Commande des machines électriques

# Techniques de Commande Electrique

**Sources :**

- Christophe Haouy
- TP. Dr. Youcef DJERIRI & Pr. Abdelkader MEROUFEL

Année Universitaire :2019/ 2020(Semestre2)

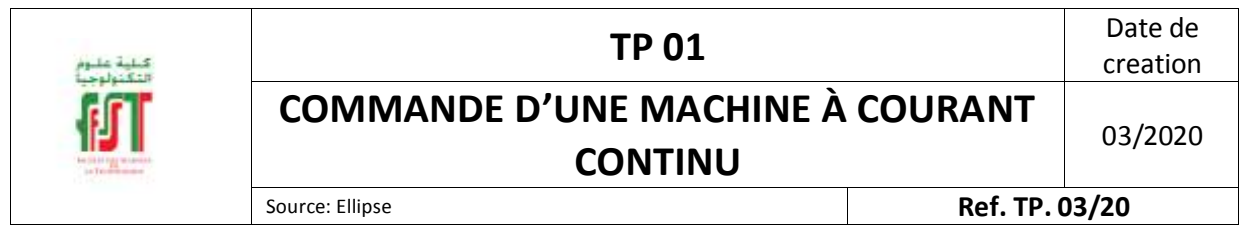

# **Introduction**

L'objectif de ce TP est la régulation de la vitesse d'un **moteur à courant continu (MCC)** à excitation séparée, alimenté par un **hacheur série**, en utilisant un **régulateur** de type Proportionnel-Intégral (PI).

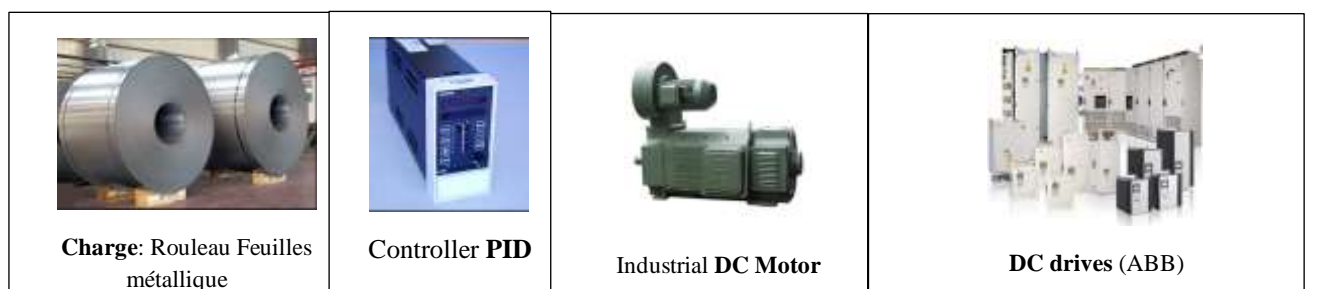

# **Bloc schéma de l'alimentation**

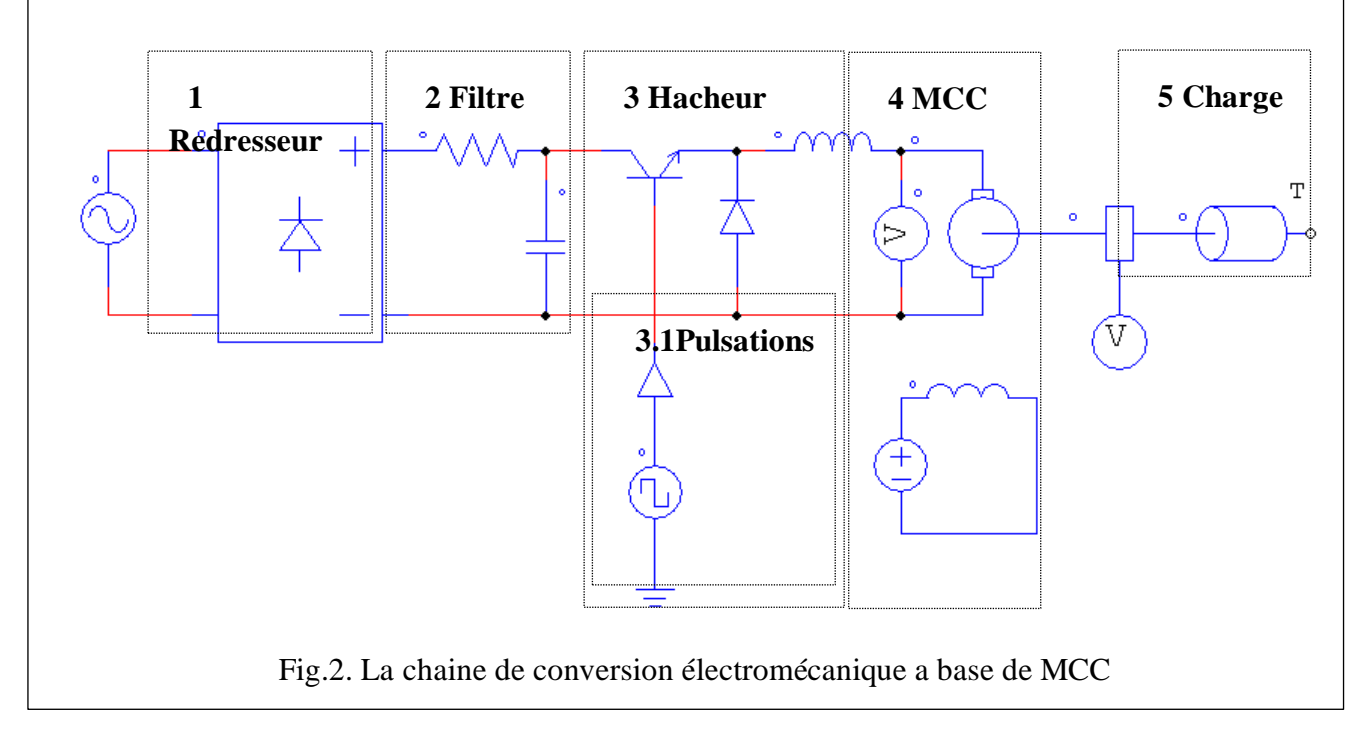

Le Moteur à **CC à excitation séparée** est commandé par la tension d'induit. La modélisation de l'ensemble moteur + charge est réalisable à partir des blocs fournis par le fichier PSIM. Le **hacheur** (Block 3) est un convertisseur statique permettant, à partir d'une source de tension **continue** (Block 1) fixe, il permet d'obtenir une tension continue de valeur moyenne **variable**. On utilise un interrupteur statique pour ''hacher '' la tension continue et alimenter une charge. Nous allons nous intéresser au cas particulier d'un hacheur série dont on peut commander le rapport cyclique α Block (Block 3.1).

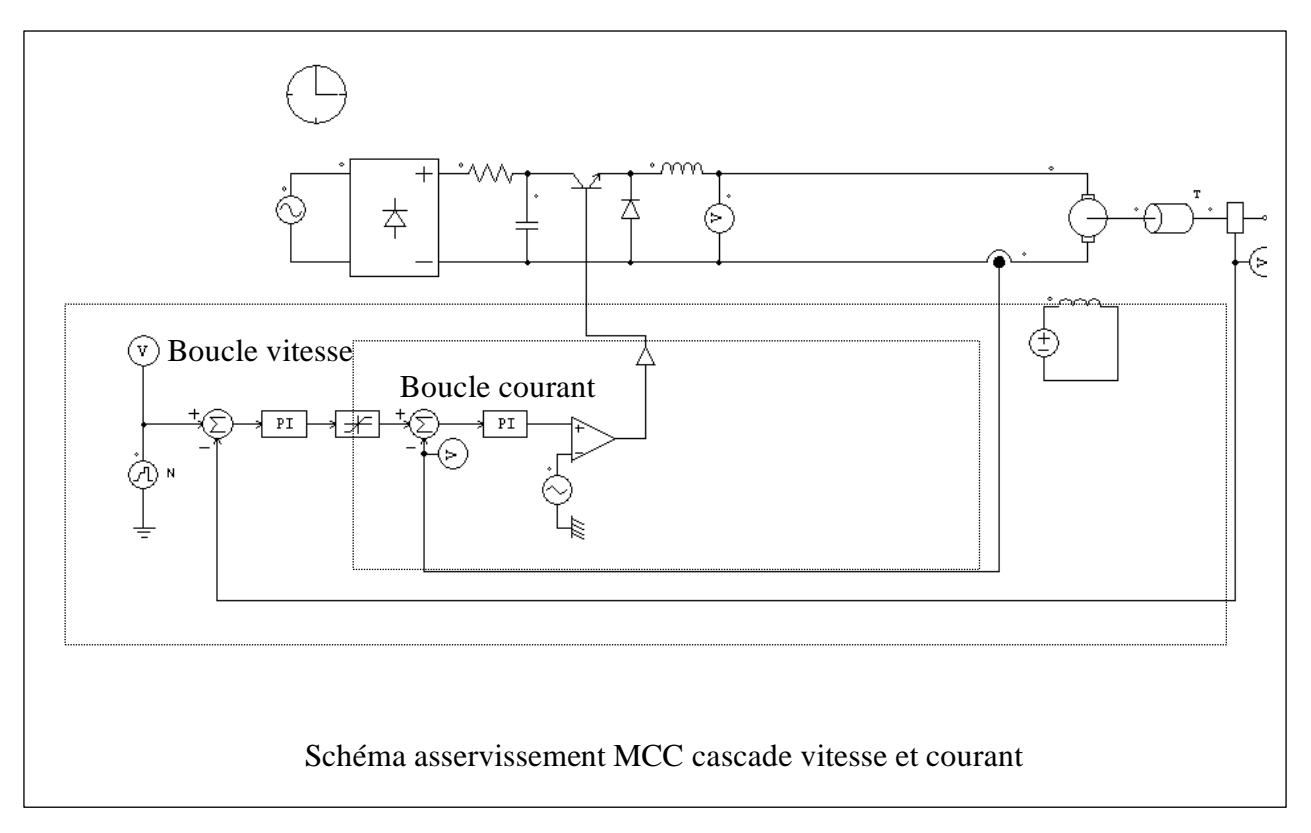

### **Travail demandé :**

- Réaliser le schéma de la **Fig**.2 puis de la **Fig.3** à partir du fichier source fournis sous logiciel PSIM.
- Varier le rapport cyclique α (Block 3.1) et relever les différents étages de tensions (ajouter deux voltmètres à l'installation) : tensions **alternatives**, **redressée** et **filtrée** sur le même graphe.
- Réaliser le schéma de régulation de la vitesse en **boucle fermée.**
- Relever et commenter les graphes de **Tem\_moteur\_hacheur** ainsi que la comparaison des deux vitesses **Consigne\_vitesse** et **Vitesse**.
- Varier **la constante proportionnelle** Kp et **la constante intégrale** Ki puis noter vos remarques. (Trois valeurs suffisent)
- Analyser les fluctuations du couple.
- Retirer la boucle courant du schéma, que remarquer vous sur le graph des **Consigne\_vitesse** et **Vitesse** ainsi que le couple **Tem\_moteur\_hacheur.**
- Donner votre conclusion.

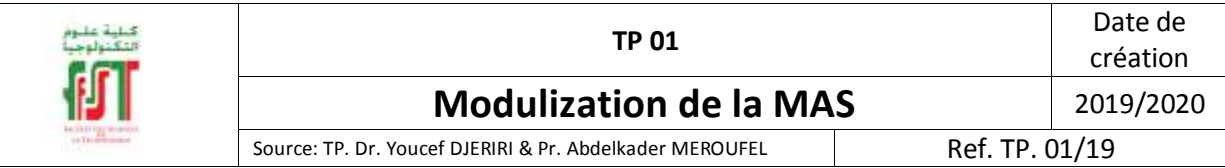

#### **1. Introduction**

La machine asynchrone ou machine à induction est actuellement la machine électrique dont l'usage est le plus répandu dans l'industrie. Son principal avantage réside dans l'absence de contacts électriques glissants, ce qui conduit à une structure simple et robuste facile à construire. Relié directement au réseau industriel à tension et fréquence constante, il tourne à vitesse peu différente de la vitesse synchrone; c'est lui qui est utilisé pour la réalisation de la quasi-totalité des entraînements à vitesse constante. IL permet aussi la réalisation d'entraînement à vitesse variable et la place qu'il occupe dans ce domaine ne cesse de croître. Le modèle mathématique d'une machine asynchrone (MAS) nous facilite largement son étude et permet sa commande dans les différents régimes de fonctionnement transitoire ou permanent. [1]

2. Modèle de la machine asynchrone alimentée en tension

Pour une machine asynchrone triphasée alimentée en tension, les tensions statoriques  $V_{ds} V_{ds}$  et la vitesse du champ tournant  $\omega_s$ sont considérés comme variables de commande, le couple résistant  $C_r$ Comme perturbation. Nous choisissons dans notre cas, le vecteur d'état suivant :

$$
X_u^T = (I_{ds} I_{qs} \phi_{dr} \phi_{qr}) \text{ eq.1}
$$

Ce choix de variable se justifie d'une part, par le fait que les courants statoriques sont mesurables et d'autre part parce que l'on veut contrôler la norme du flux rotorique dans la loi de commande. Après simplification et réarrangement des équations de la machine asynchrone dans le repère de Park, nous obtenons le modèle de la machine sous forme d'équation d'état :

$$
\dot{X} = AX + BU \text{ eq.2}
$$

Avec :

$$
A = \begin{bmatrix} -\lambda & \omega_s & K/T_r & \omega_r K \\ -\omega_s & -\lambda & -\omega_r K & K/T_r \\ L_m/T_r & 0 & -1/T_r & -\omega_s \\ 0 & L_m/T_r & -\omega_s & -1/T_r \end{bmatrix}; B = \begin{bmatrix} 1/(\sigma L_s) & 0 \\ 0 & 1/(\sigma L_s) \\ 0 & 0 \\ 0 & 0 \end{bmatrix}; U = \begin{bmatrix} V_{ds} \\ V_{qs} \end{bmatrix}; \mathbf{eq.3}
$$

Avec :

$$
T_r = \frac{L_r}{R_r}
$$
,  $\sigma = 1 - \frac{L_m^2}{L_r L_s}$ ,  $K = \frac{L_m}{\sigma L_s L_r}$ ,  $\lambda = \frac{R_s}{\sigma} * \frac{1}{L_s} + \frac{L_m^2}{\sigma} * \frac{R_r}{L_s L_r^2}$  eq.4

A ces équations électriques, nous devons associer l'équation mécanique pour obtenir le modèle complet du système :

$$
C_e = \frac{3}{2} p \frac{L_m}{L_r} (\phi_{dr} I_{qs} - \phi_{qr} I_{ds}) \text{ eq.5}
$$

$$
\frac{d\Omega}{dt} = \frac{(C_e - C_r - f_r \Omega_r)}{J} \text{ eq.6}
$$

Alors le modèle de la MAS alimentée en tension se trouve avec 5 équations (2 magnétiques + 2 électriques + 1 mécanique). Par contre pour la MAS alimentée en courant son modèle est à 3 équations seulement. Ce modèle mathématique de la MAS peut être mis sous un schéma Simulink à base de blocs « Fcn », Intégrateurs et « Mux » comme le montre la figure 1. Le schéma en bloc Simulink du moteur peut être réduit à un seul bloc

où les entrées sont les tensions d'alimentation triphasés et la charge mécanique, tandis que les sorties sont les courants statoriques, le flux rotorique, le couple électromagnétique, et la vitesse.

## **Travail demandé :**

- Réaliser la source de tension triphasée.
- Réaliser la transformation de Park (triphasé-biphasé).
- Rassembler le modèle $\dot{X} = AX + BU$ , courant, flux, couple et vitesse mécanique sous la forme de Schéma Simulink en utilisant les blocs Fcn, Mux, intégrateurs,…etc.
- Mettez le modèle de la MAS sous la forme d'un seul bloc avec les entrées  $V_{a,b,c}$  et  $C_r$  et les sorties **Is, Flux, Ce, vitesse**, puis inscrivez à l'intérieur du bloc « MAS ».
- Appliquer un couple de charges répétitif de valeur 10 N.m entre les instants 0.5s et 1s.
- Relever les différentes courbes des variables à contrôler  $I, \phi, C_r$  et  $\Omega_r$ .
- Relever la caractéristique couple/vitesse du moteur en fonctionnement à vide.
- Déduire la valeur du glissement « g » à vide et en charge.
- Interpréter les résultats obtenus.

# **Équation de Park modifiée :**

$$
P = \sqrt{\frac{2}{3}} * \begin{bmatrix} \cos(\theta) & \cos(\theta + 2\pi/3) & \cos(\theta + 4\pi/3) \\ -\sin(\theta) & -\sin(\theta + 2\pi/3) & -\sin(\theta + 4\pi/3) \\ \frac{1}{\sqrt{2}} & \frac{1}{\sqrt{2}} & \frac{1}{\sqrt{2}} \end{bmatrix} P^{-1} = \sqrt{\frac{2}{3}} * \begin{bmatrix} \cos(\theta) & -\sin(\theta) & \frac{1}{\sqrt{2}} \\ \cos(\theta + 2\pi/3) & -\sin(\theta + 2\pi/3) & \frac{1}{\sqrt{2}} \\ \cos(\theta + 4\pi/3) & -\sin(\theta + 4\pi/3) & \frac{1}{\sqrt{2}} \end{bmatrix} eq.7
$$

# **Paramètres du moteur :**

- Puissance nominale : 1.5 kW
- Tension nominale : 220/380 V
- Rendement nominal : 78%
- Facteur de puissance nominale : 0.8
- Vitesse nominale : 1420 tr/min
- Fréquence nominale : 50 Hz
- Courant nominal : 11.25/6.5 A
- Résistances statorique : Rs =  $4.850 \Omega$
- Résistance rotorique : Rr =  $3.805 \Omega$
- Inductance cyclique statorique :  $\text{Ls} = 0.274 \text{ H}$
- Inductance cyclique rotorique :  $Lr = 0.274$  H
- Inductance mutuelle :  $\text{Lm} = 0.258 \text{ H}$
- Nombre de paires de pôles :  $p = 2$
- Moment d'inertie :  $J = 0.031$  kg.m2
- Coefficient de frottement visqueux :  $fr = 0.00114$  N.m.s/rd

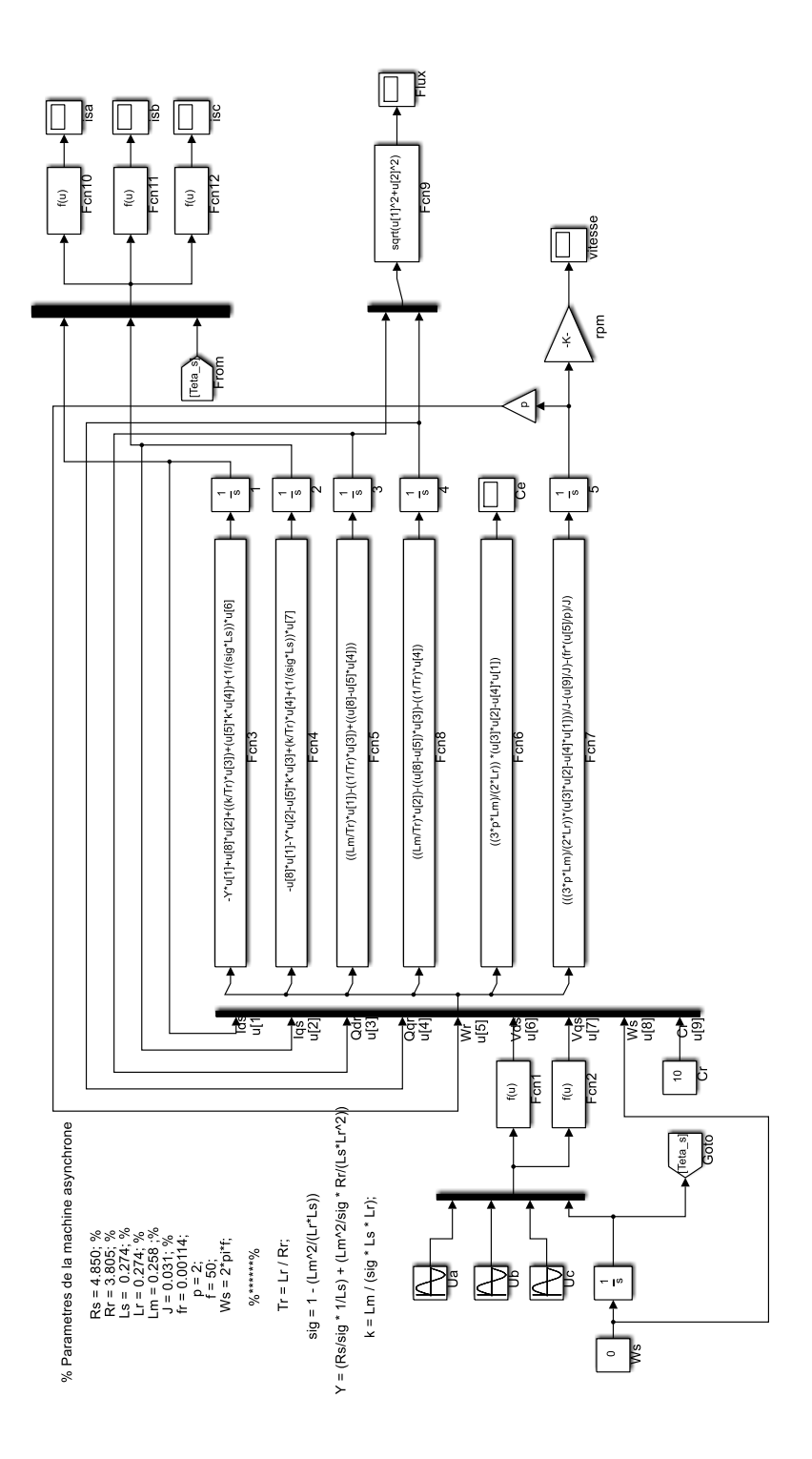

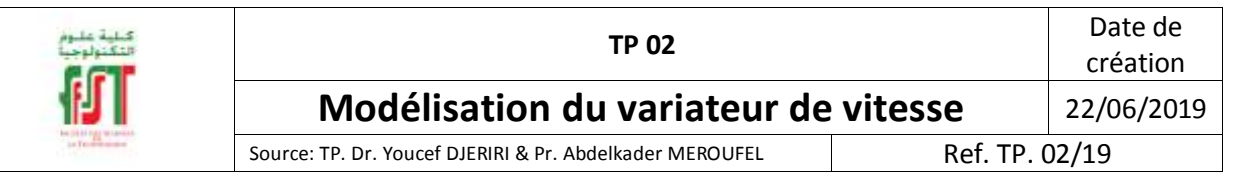

#### **Modélisation de l'onduleur de tension :**

On suppose que tous les éléments constituant le circuit du système d'alimentation son parfaits. Le circuit principal du système d'alimentation représenté par la figure 2 possède, sur le côté réseau, un pont redresseur à diode supposé parfait, il est suivi par un filtre passif LC qui comporte une inductance L et une capacité C, dont le rôle principal est de réduire les ondulations de courant et de tension redressée.

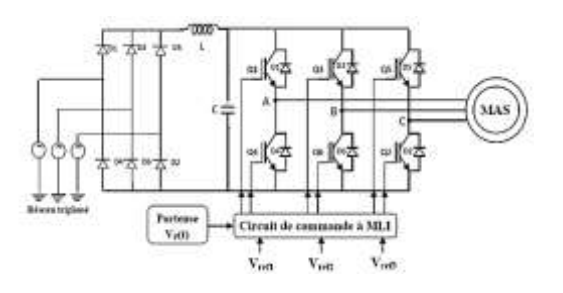

Figure 1 Schéma synoptique de l'alimentation de la machine asynchrone

L'onduleur permet de générer une tension modulée, à partir d'une tension continue, dont l'amplitude et la fréquence sont variables. On peut remplacer chaque groupe transistor-diode de la figure 1 par des interrupteurs kj, k'j avec (j = 1, 2, 3), on obtient le schéma simplifié comme l'indique la figure 2.

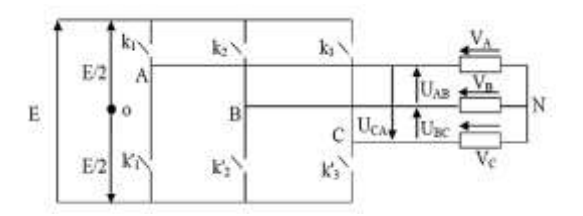

Figure 2 Schéma simplifié de l'onduleur à deux niveaux de tension

Les équations de tension simples appliquées aux trois phases statoriques sont :

$$
\left\{ \begin{aligned} &V_{AN}=V_{AO}+V_{ON} \nonumber \\ &V_{BN}=V_{BO}+V_{ON} \nonumber \\ &V_{CN}=V_{CO}+V_{ON} \nonumber \end{aligned} \right.
$$

Par addition on a :

$$
V_{_{AN}}+V_{_{BN}}+V_{_{CN}}=V_{_{AO}}+V_{_{BO}}+V_{_{CO}}+3V_{_{ON}}
$$

Sachant que le système des tensions triphasées statoriques est symétrique, donc :

$$
V_{AO} + V_{BO} + V_{CO} + 3V_{ON} = 0
$$

D'où :

$$
V_{OS} = -\frac{I}{3}(V_{AO} + V_{BO} + V_{CO})
$$

On remplace les trois équations de tensions dans cette dernière, on aura le système suivant :

$$
\begin{cases}\n V_{AN} = \frac{2}{3} V_{AO} - \frac{1}{3} V_{BO} - \frac{1}{3} V_{CO} \\
 V_{BN} = -\frac{1}{3} V_{AO} + \frac{2}{3} V_{BO} - \frac{1}{3} V_{CO} \\
 V_{CN} = -\frac{1}{3} V_{AO} - \frac{1}{3} V_{BO} + \frac{2}{3} V_{CO}\n\end{cases}
$$

On peut écrire le système ci-dessus sous la forme matricielle suivante :

$$
\begin{bmatrix} V_{AN} \\ V_{BN} \\ V_{CN} \end{bmatrix} = \frac{I}{3} \begin{bmatrix} 2 & -I & -I \\ -I & 2 & -I \\ -I & -I & 2 \end{bmatrix} \begin{bmatrix} V_{AO} \\ V_{BO} \\ V_{CO} \end{bmatrix}
$$

Avec :

$$
\begin{cases} V_{AO} = ES_1 \\ V_{BO} = ES_2 \\ V_{CO} = ES_3 \end{cases}
$$

Tel que:

$$
\begin{cases}\nS_1 = I & \text{si } k_1 \text{ fermé } \text{si non} & S_1 = 0 \\
S_2 = I & \text{si } k_2 \text{ fermé } \text{si non} & S_2 = 0 \\
S_3 = I & \text{si } k_3 \text{ fermé } \text{si non} & S_3 = 0\n\end{cases}
$$

Finalement, on aura le système suivant :

$$
\begin{bmatrix} V_{AN} \\ V_{BN} \\ V_{CN} \end{bmatrix} = \frac{E}{3} \begin{bmatrix} 2 & -I & -I \\ -I & 2 & -I \\ -I & -I & 2 \end{bmatrix} \begin{bmatrix} S_I \\ S_2 \\ S_3 \end{bmatrix}
$$

D'où ce dernier système d'équations représente le modèle mathématique de l'onduleur triphasé à MLI et peut être représenté par le schéma bloc de la figure 3.

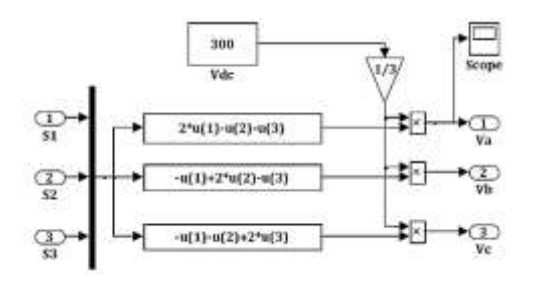

Figure 3 Schéma bloc de l'onduleur sous Simulink

#### **2. Commande par modulation de largeur d'impulsion (MLI)**

Parmi les techniques des commandes à MLI les plus utilisées, on trouve la technique triangulo-sinusoïdale. Elle est obtenue par la comparaison entre deux signaux, un signal de porteuse Vp et les signaux de références Vref. Définissant la fonction logique Sj comme le montre la figure 5. Ces fonctions logiques associées au signal de commande sont définies par :

$$
S_j = \begin{cases} 1 & si & V_{ref} \ge V_p \\ 0 & si & V_{ref} < V_p \end{cases}
$$

La porteuse est définie par la formule suivante avec n : entier naturel. Où :

$$
V_{p} = \begin{bmatrix} \frac{4t}{T_{p}} - (4n + I) & \sin t \in \left[ nT_{p}, \left( n + \frac{I}{2} \right)T_{p} \right] \\ \frac{-4t}{T_{p}} + (4n + 3) & \sin t \in \left[ \left( n + \frac{I}{2} \right)T_{p}, \left( n + I \right)T_{p} \right] \end{bmatrix}
$$

Les signaux de référence sont donnés par l'équation suivante :

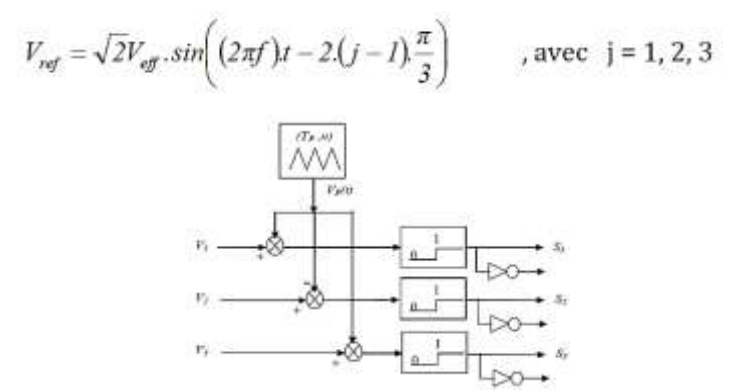

Figure 4 Schéma de principe de la commande MLI

Sous forme de blocs Simulink, la génération d'impulsions peut être représentée par le schéma de la figure suivante:

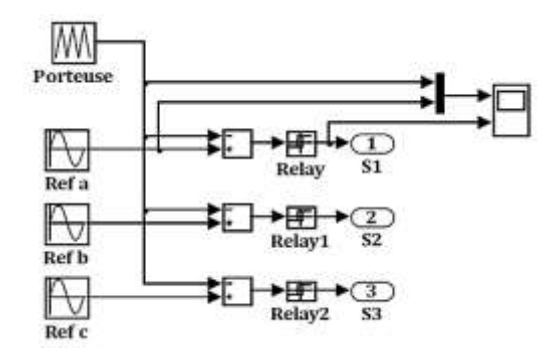

Figure 5 Schéma bloc de la technique MLI sous Simulink

Lorsque la référence est sinusoïdale, dans ce cas deux paramètres caractérisant la commande : L'indice de modulation  $m = \frac{f_p}{f}$  $f_{ref}$ est le rapport des fréquences de la porteuse et de la référence. Le coefficient de réglage en tension (taux de modulation)  $r = \frac{v_{ref}}{v}$  $\frac{ref}{v_p}$  est le rapport de l'amplitude de tension de référence par rapport à l'amplitude de la porteuse. Dans la pratique, on s'arrange pour avoir un taux de modulation (r) inférieur à l'unité de façon à éviter la commutation qui peut entraîner des discontinuités de fonctionnement. Par contre l'indice de modulation (m) doit être très supérieur à l'unité afin de réduire les ondulations au niveau du couple, engendrées par à la commutation des interrupteurs. Pour mettre en évidence la validité de fonctionnement des différents blocs étudiés, on

effectue une simulation de l'association convertisseur – machine (voir la figure ci-dessous). Le redresseur et le circuit de filtrage peuvent être représentés par le bloc de tension continue **Vdc** ou **Ud** de valeur constante égale à 300V. L'onduleur est représenté par un bloc où les entrées sont les signaux logiques de la MLI et les sorties sont les tensions triphasées **Va, Vb, Vc** (voir la figure 6).

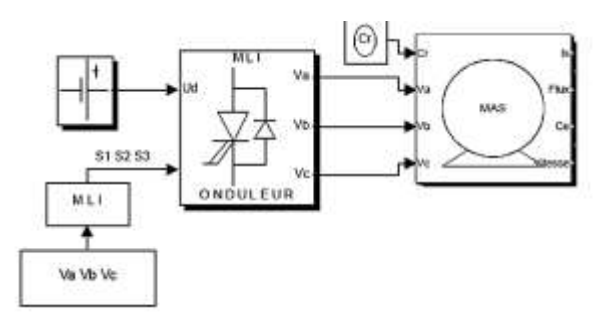

Figure 6 Schéma bloc de la commande MLI de la MAS en boucle ouverte

#### **3. Travail demandé**

- 1. Réaliser et rassemblez le circuit de puissance du variateur de vitesse dans un seul bloc, puis inscrire à l'intérieur du bloc "Onduleur".
- 2. Réaliser et rassemblez le circuit de commande du variateur de vitesse dans un seul bloc, puis inscrire à l'intérieur du bloc "MLI".
- 3. Relever la tension de sortie de l'onduleur.
- 4. Alimenter la MAS par ce variateur de vitesse.
- 5. Relever les résultats obtenus : de la vitesse, le couple électromagnétique, le flux rotorique et le courant statorique, puis interprétez ces résultats.
- 6. Changer les valeurs de « r » et « m » dans le circuit de commande (MLI), puis mesurer la valeur de THD au niveau du courant statorique. Notez vos remarques !

#### **Paramètres du moteur :**

- Puissance nominale : 1.5 kW
- Tension nominale : 220/380 V
- Rendement nominal : 78%
- Facteur de puissance nominale : 0.8
- Vitesse nominale : 1420 tr/min
- Fréquence nominale : 50 Hz
- Courant nominal : 11.25/6.5 A
- Résistances statorique : Rs = 4.850  $\Omega$
- Résistance rotorique : Rr =  $3.805 \Omega$
- Inductance cyclique statorique :  $\text{Ls} = 0.274 \text{ H}$
- Inductance cyclique rotorique :  $Lr = 0.274$  H
- Inductance mutuelle :  $\text{Lm} = 0.258 \text{ H}$
- Nombre de paires de pôles :  $p = 2$
- Moment d'inertie :  $J = 0.031$  kg.m2
- Coefficient de frottement visqueux :  $fr = 0.00114$  N.m.s/rd